# **ESOCIAL Fase 4 – SST**

**CAT – Comunicado de Acidente do Trabalho**

Porto Alegre, fevereiro de 2024

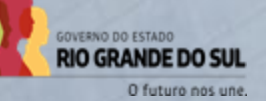

rs.gov.br

#### **ESocial Fase 4 Saúde e Segurança do Trabalho**

**1. Implementação do eSocial**

**2. Saúde e Segurança do Trabalho** 

**4. S-2210 – Comunicado de Acidente do Trabalho**

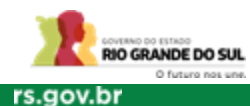

# **Objetivos do eSocial**

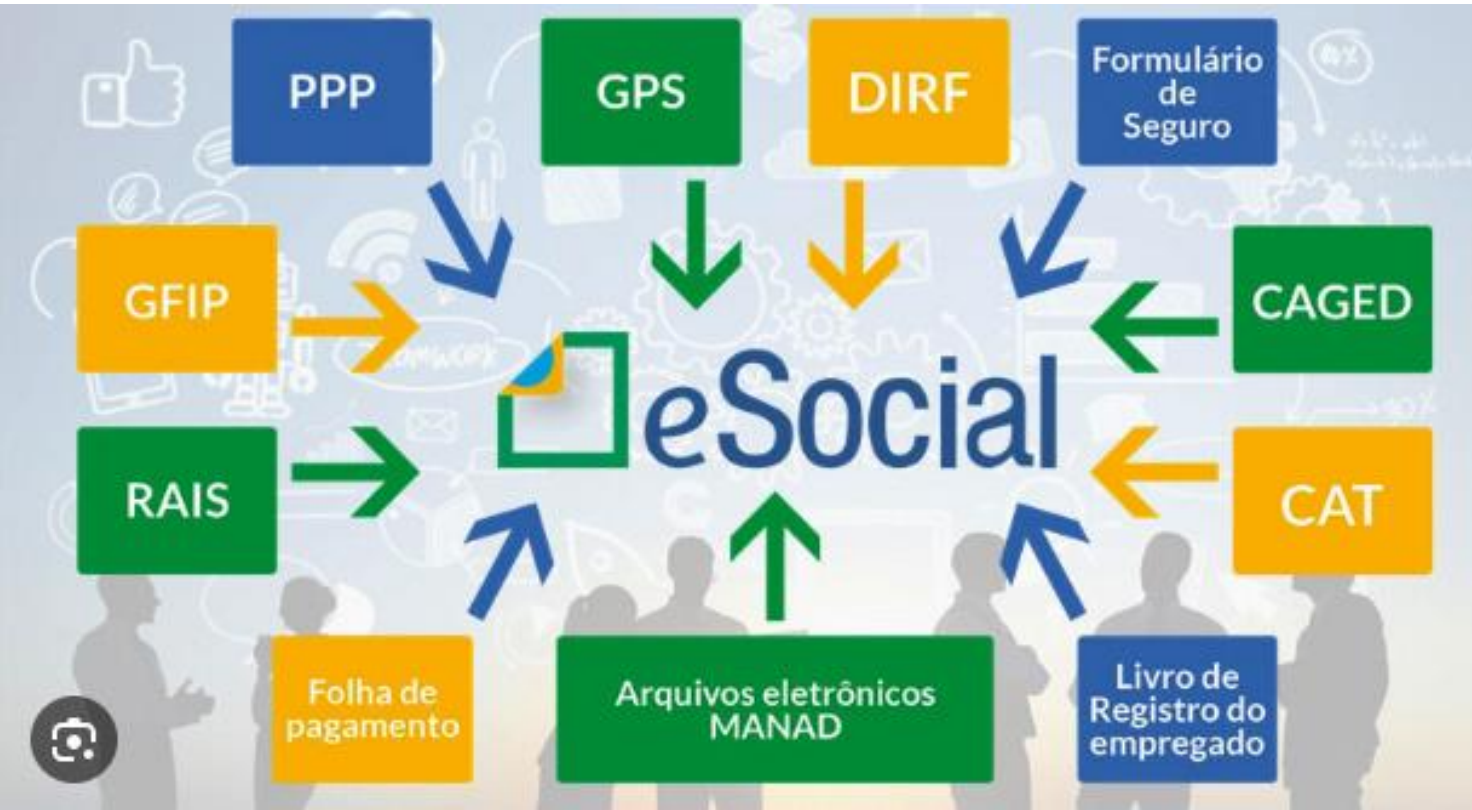

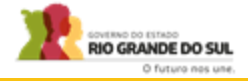

#### eSocial Fase 4 - Eventos de Saúde e Segurança do **Trabalhador**

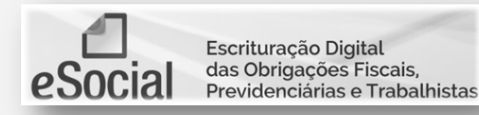

O que é o eSocial?

É o Sistema de Escrituração Fiscal Digital das Obrigações Fiscais, Previdenciárias e Trabalhistas. É um projeto do Governo Federal criado por meio do decreto 8.373 de 11 de dezembro de 2014. Trata-se de um sistema do governo que unificará o informacões envio das de empregados e estagiários.

Qual é o objetivo do eSocial?

Uniformizar, centralizar as obrigações e combater a sonegação, viabilizando a garantia aos direitos previdenciários e trabalhistas.

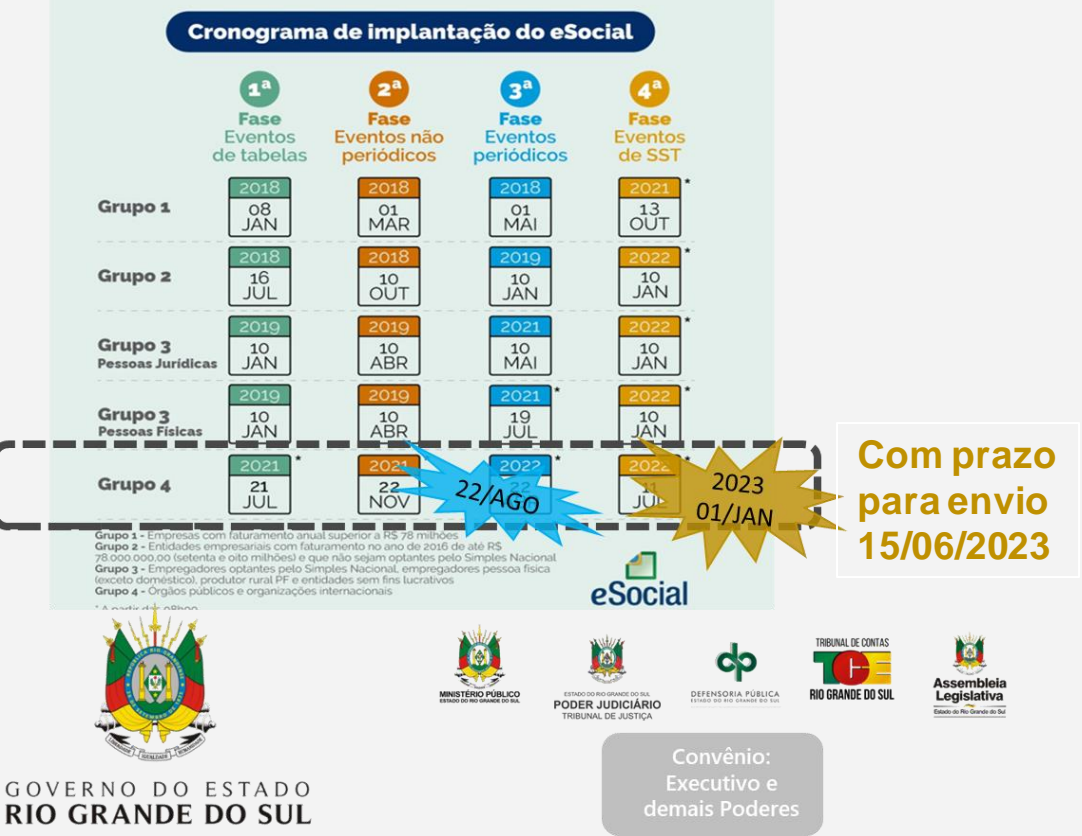

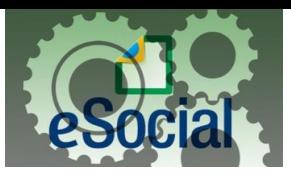

#### **Estrutura do eSocial - Servidores Ativos**

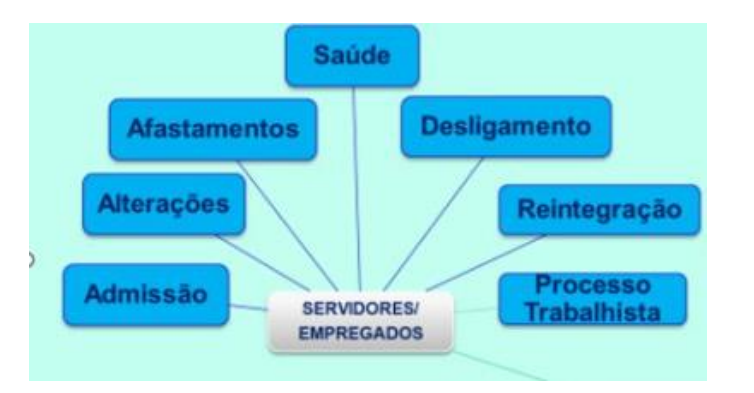

#### **Eventos Fase 4 - SST**

**S-2210 – Comunicação de Acidente de Trabalho** (CLT) **S-2220 – Monitoramento da Saúde do Trabalhador** (CLT) **S-2240 – Condições Ambientais do Trabalho - Agentes Nocivos** (Todos RGPS)

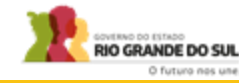

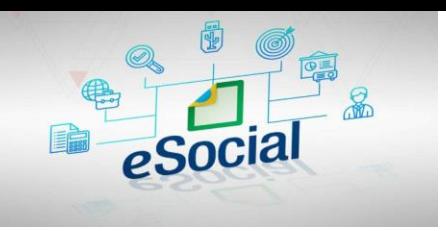

#### **Estrutura para envio dos eventos**

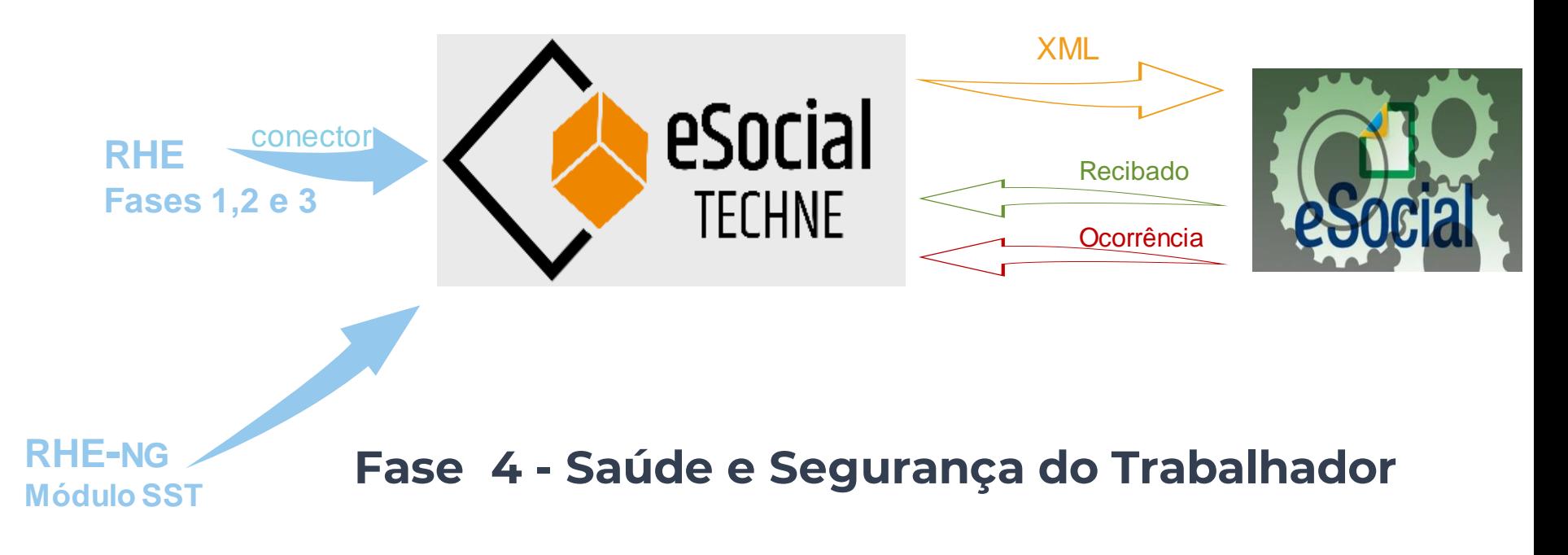

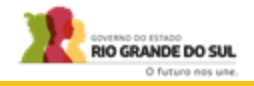

#### **RHE NG - Módulo SST - Saúde do Trabalhador – Somente CLT**

**<sup>2021</sup>** Módulo SST no RHE foi entregue inicialmente em 2021. O referido módulo atende exclusivamente as informações necessárias para o eSocial, porém o mapeamento (construção dos conectores) não foi priorizado;

**Jan/23**

Início da Obrigatoriedade da Fase 4 do eSocial, porém foi divulgada a permissão para o início do envio em jun/2023. Foi retirado o acesso à Ferramenta CAT Web, que fazia o registro ao Governo Federal das Comunicações de Acidente de Trabalho (CAT), restando somente o eSocial para o registro;

**Fev/23**

Como estava previsto o uso do RHE NG para o registro da CAT e posteriormente o envio ao eSocial e a ferramenta ainda não está disponível, as CATs estão sendo registradas diretamente na ferramenta eSocial Techne, de forma paliativa, para que possam ser reportadas ao Governo Federal. Dessa forma, o Estado do RS consegue atender a obrigação para o evento S-2210 - Comunicação de Acidente de Trabalho;

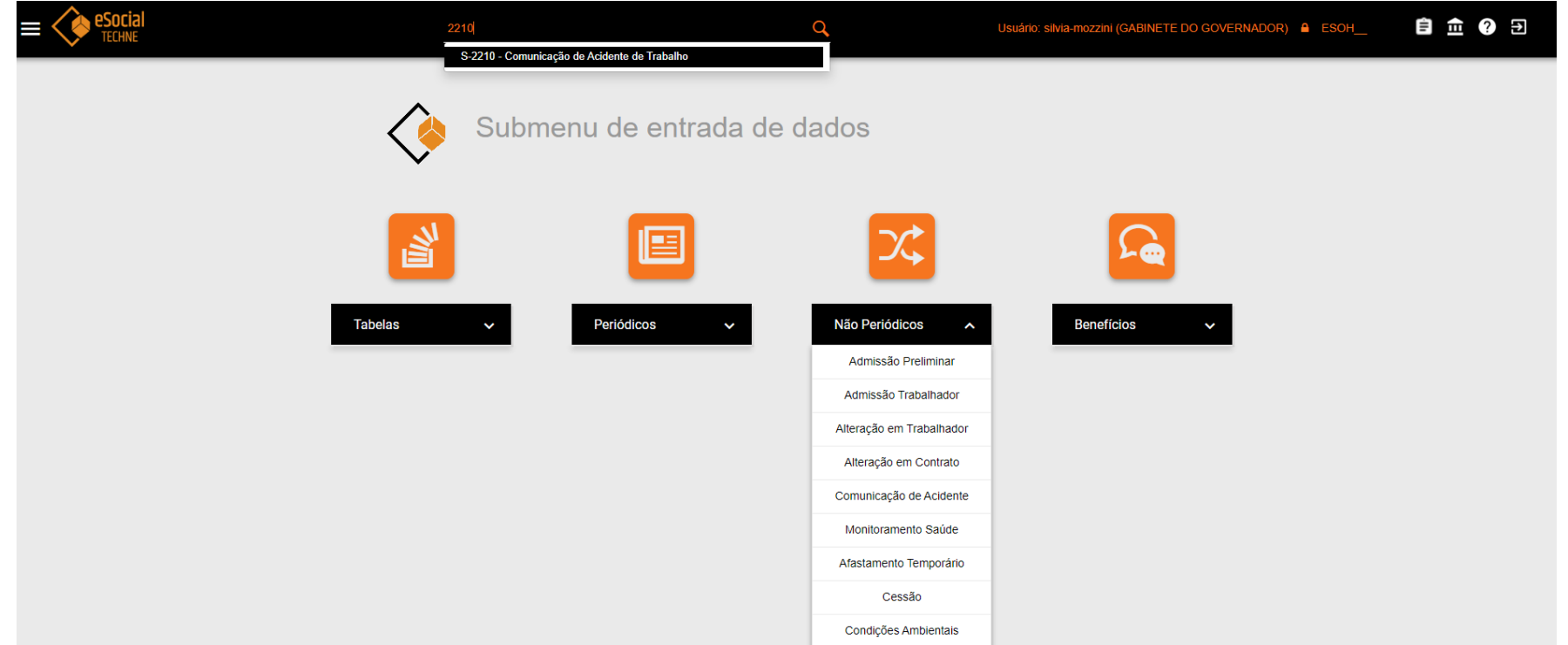

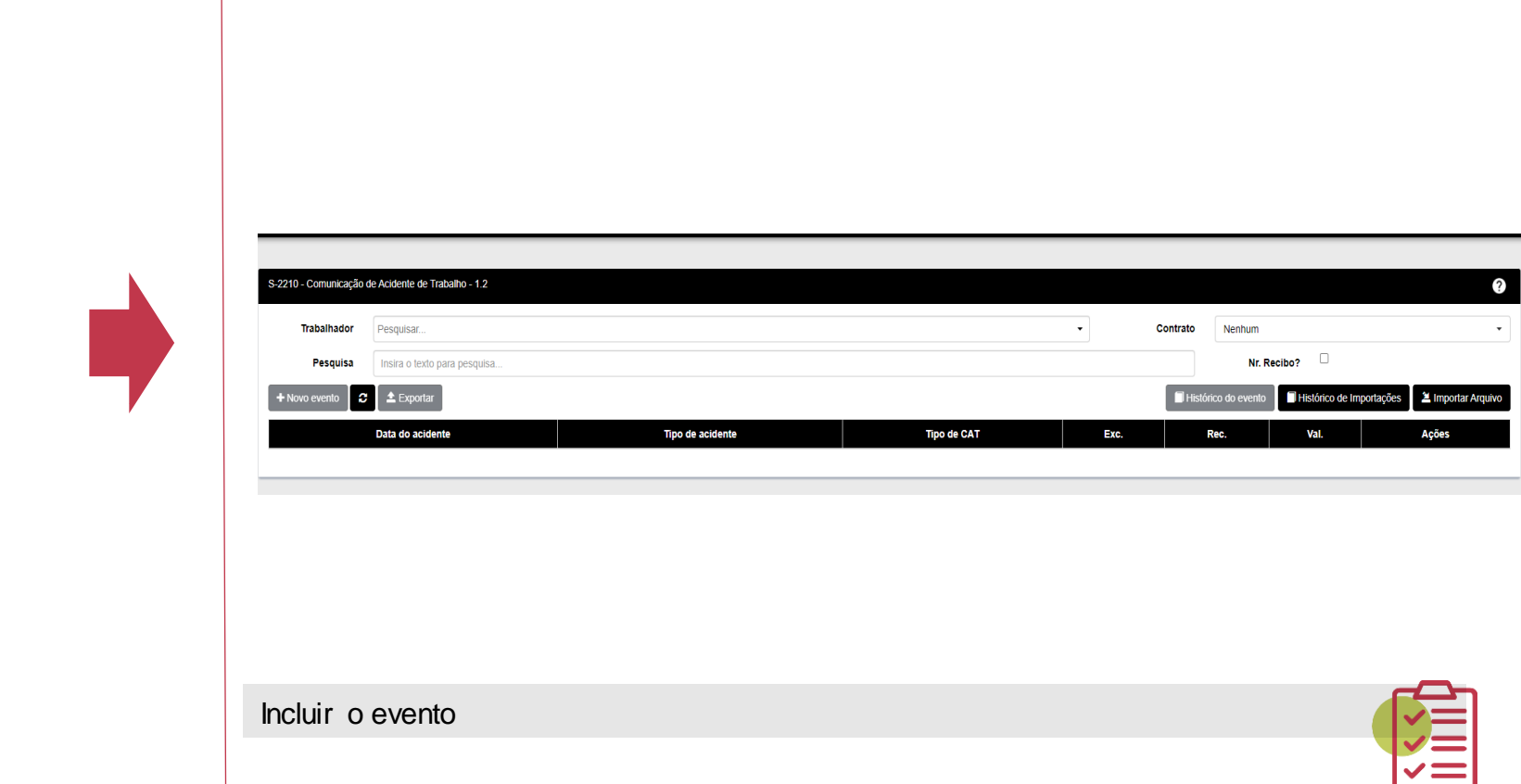

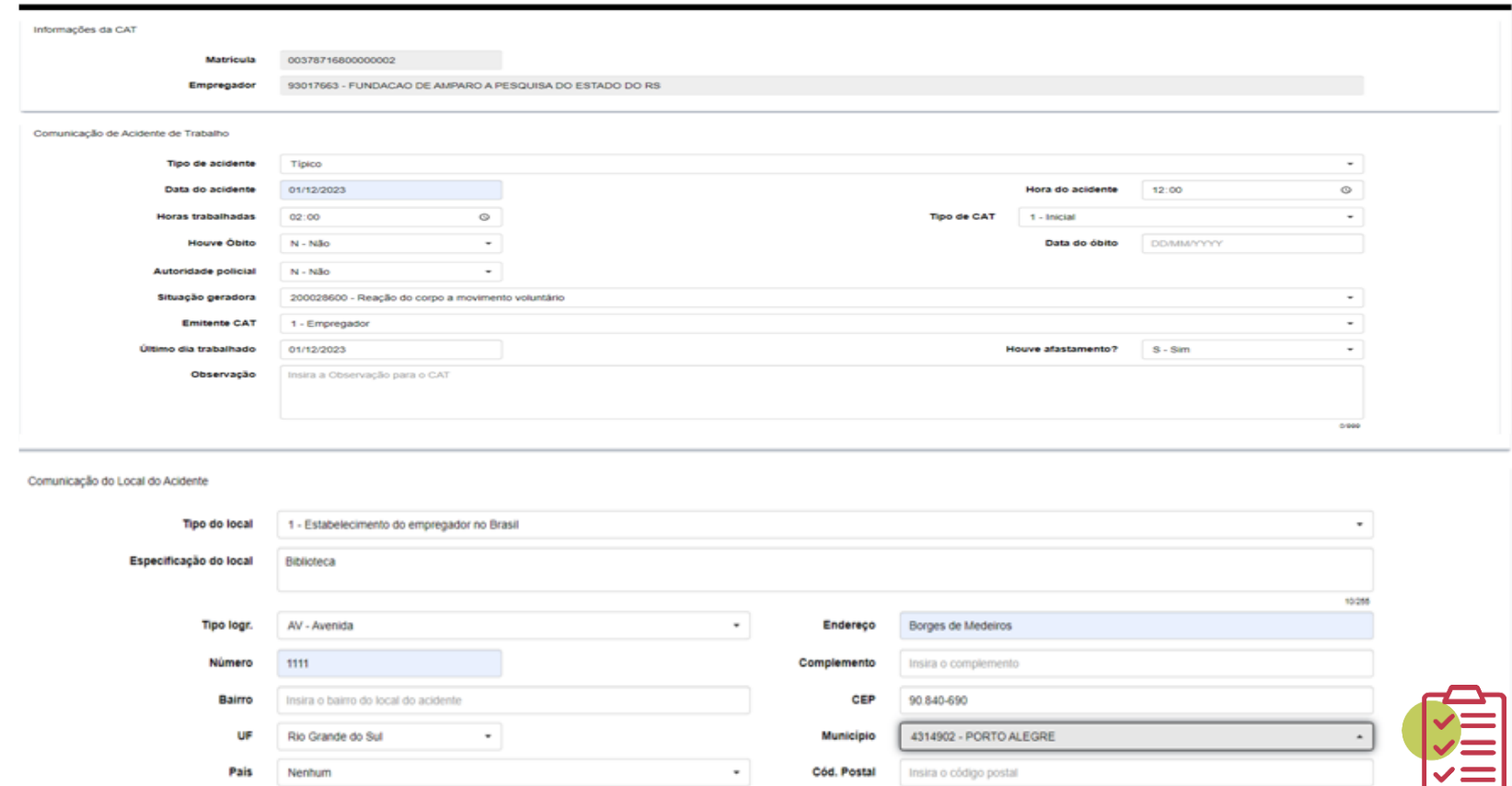

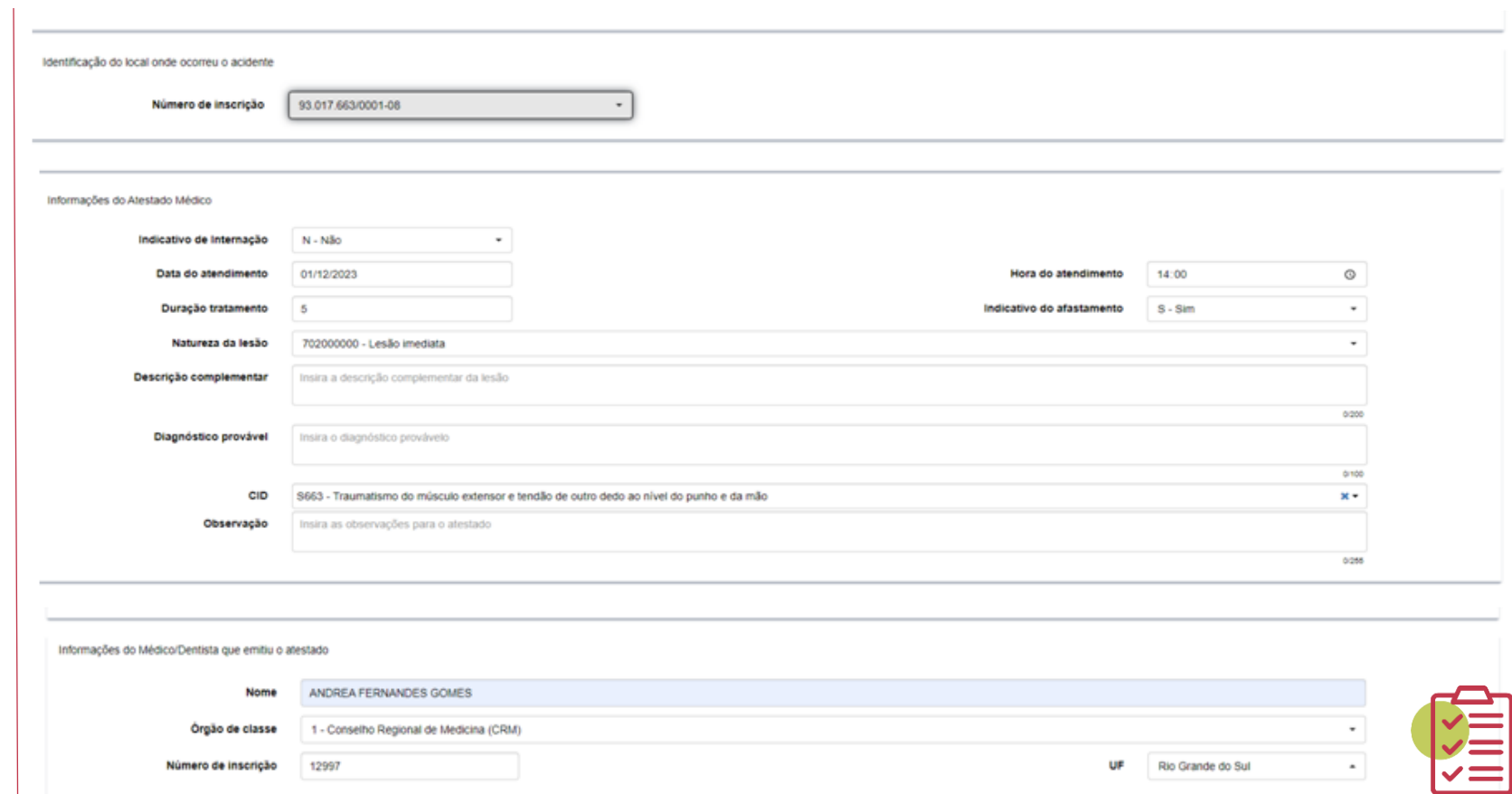

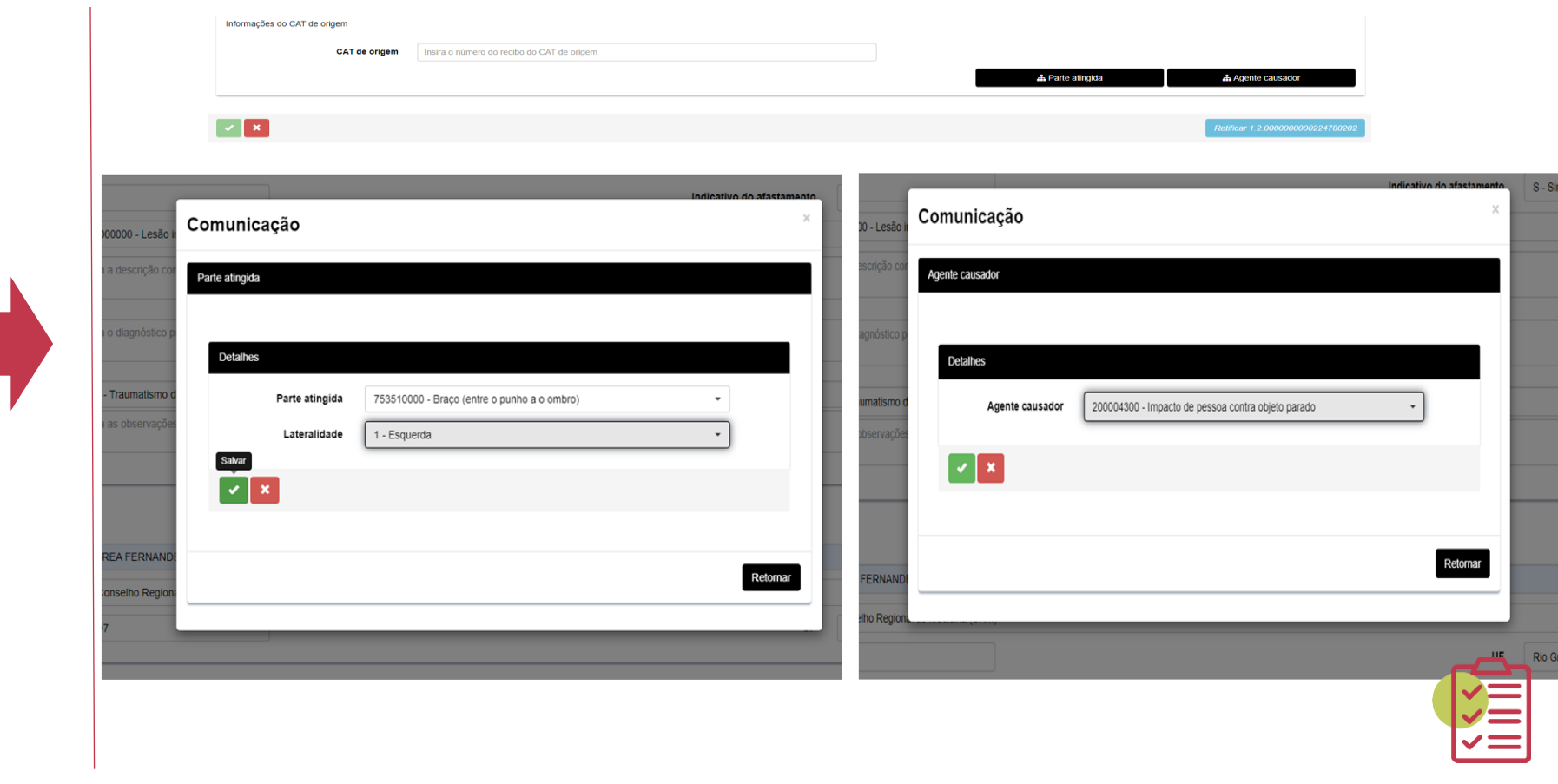

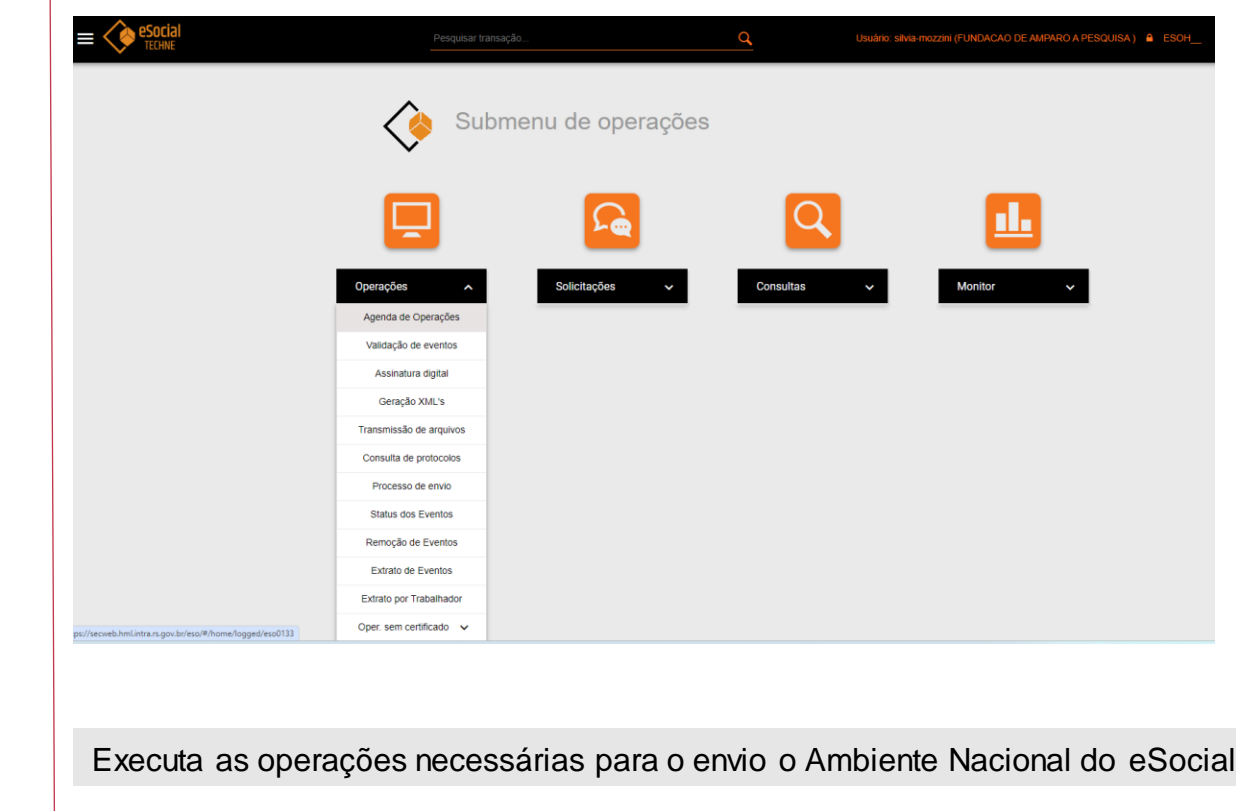

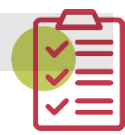

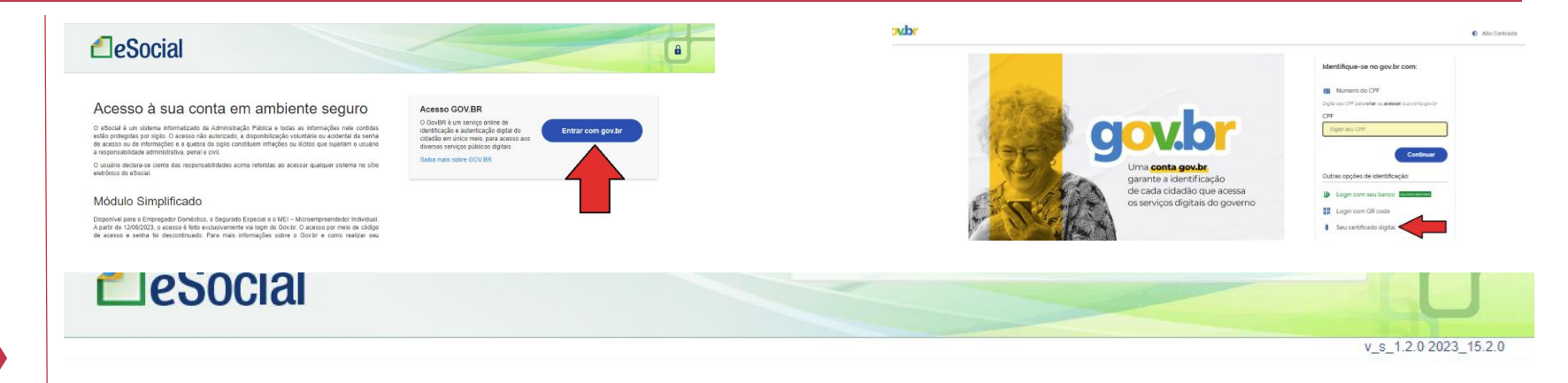

#### Selecione o seu perfil

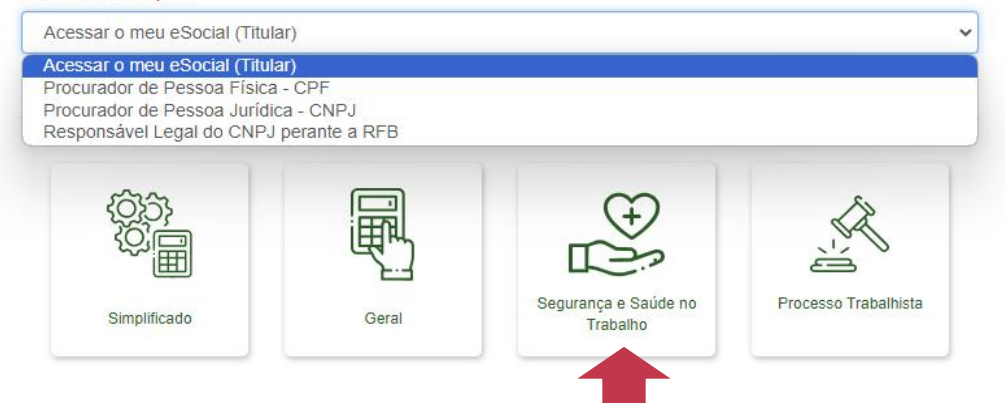

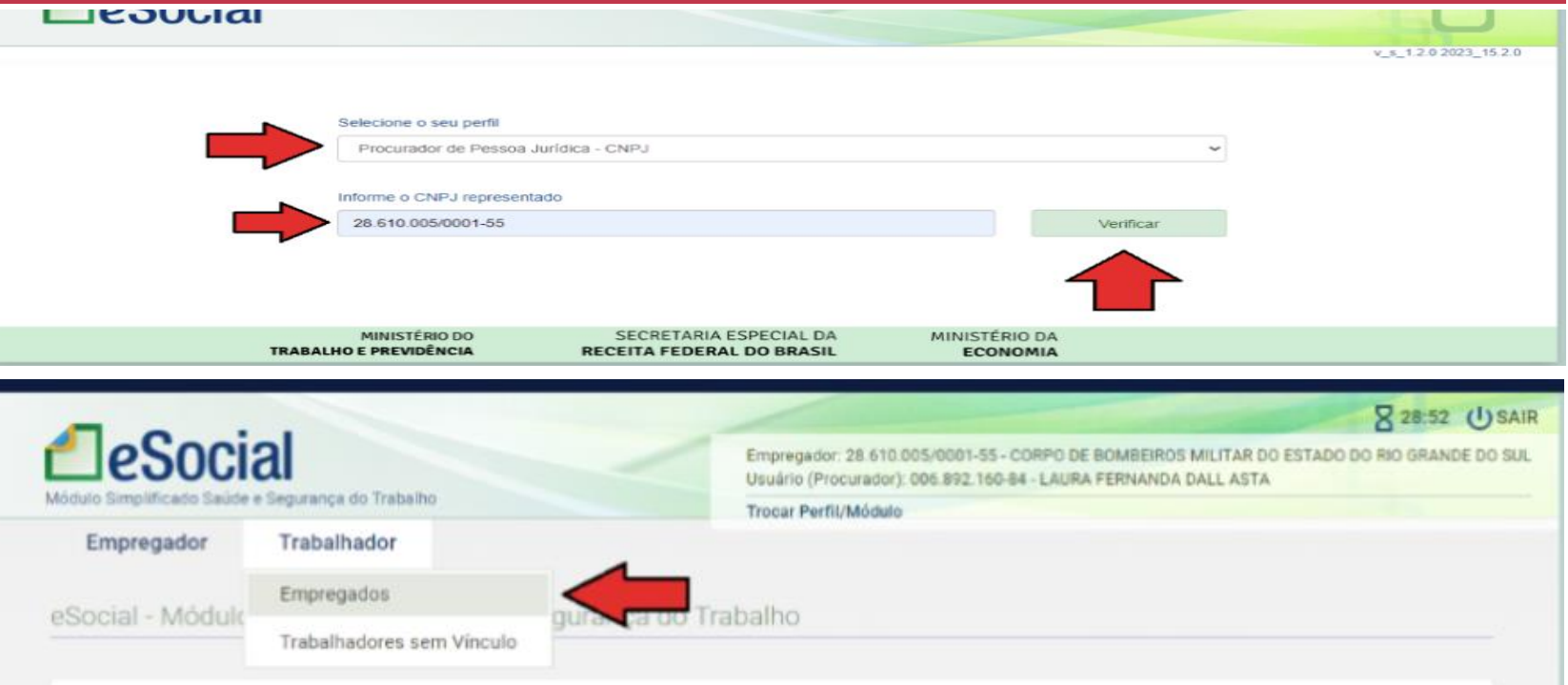

Os eventos de Segurança e Saúde no Trabalho - SST no eSocial objetivam captar, de forma estruturada, as informações necessárias ao cumprimento das obrigações previdenciárias de Comunicação de Acidente do Trabalho - CAT e de emissão do Perfil Profissiográfico Previdenciário - PPP, com vistas à substituição do atual formato de cumprimento de tais obrigações.

Tais eventos podem ser enviados tanto por sistema próprio de gestão, via web service, ou pela plataforma web do eSocial. O módulo SST, em consonância com os demais módulos web do eSocial, foi desenvolvido para servir de interface para o envio dos eventos e de plataforma de consulta a outras informações iá

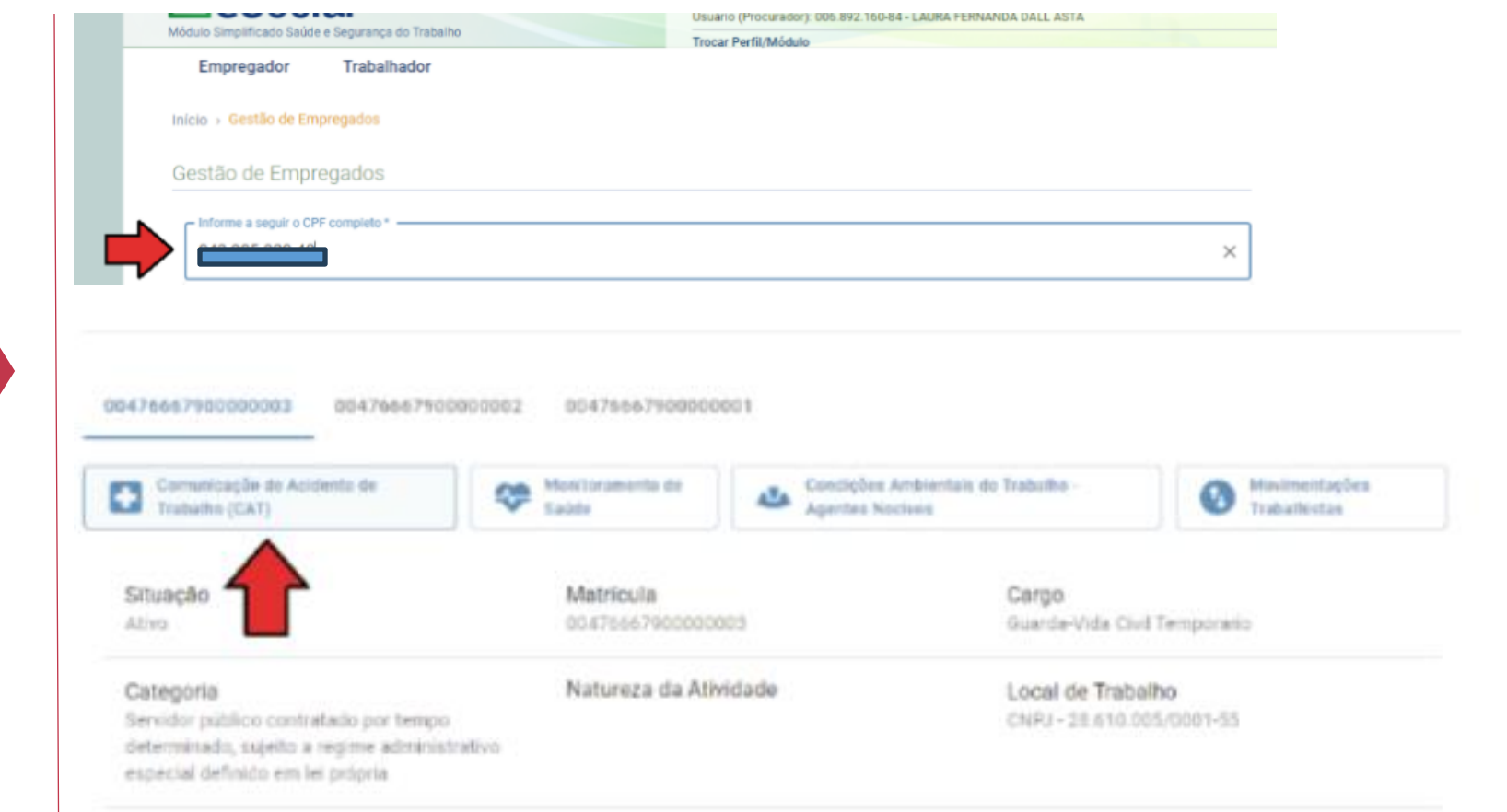

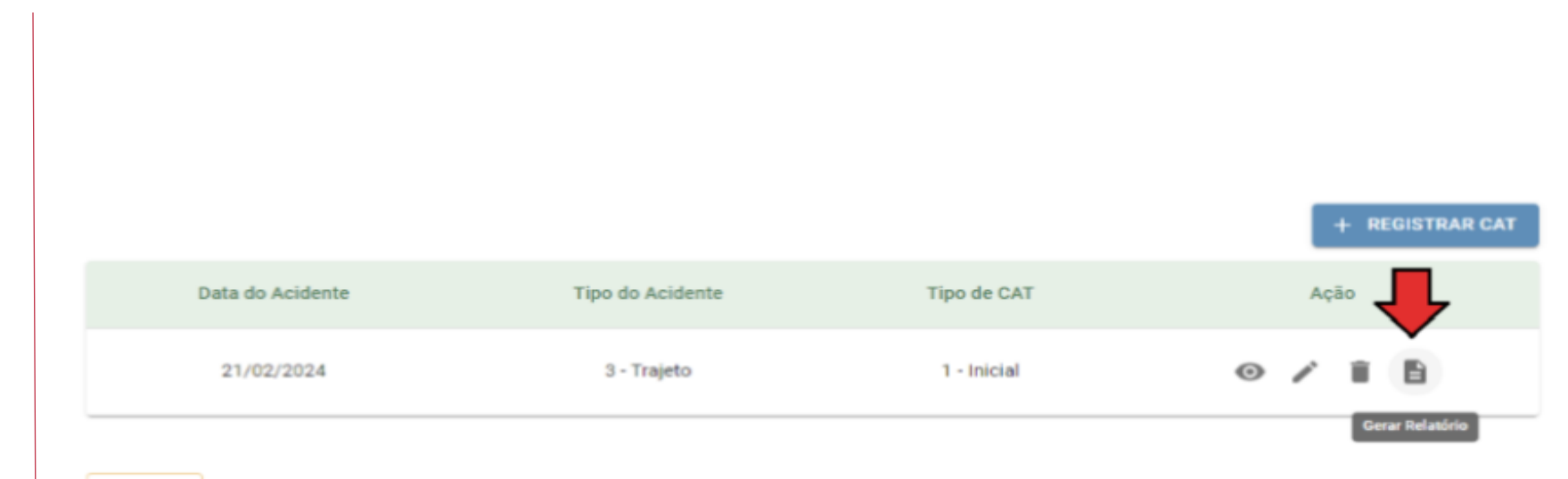

**VOLTAR** 

#### **LeSocial**

**CAT - Comunicação de Acidente** de Trabalho

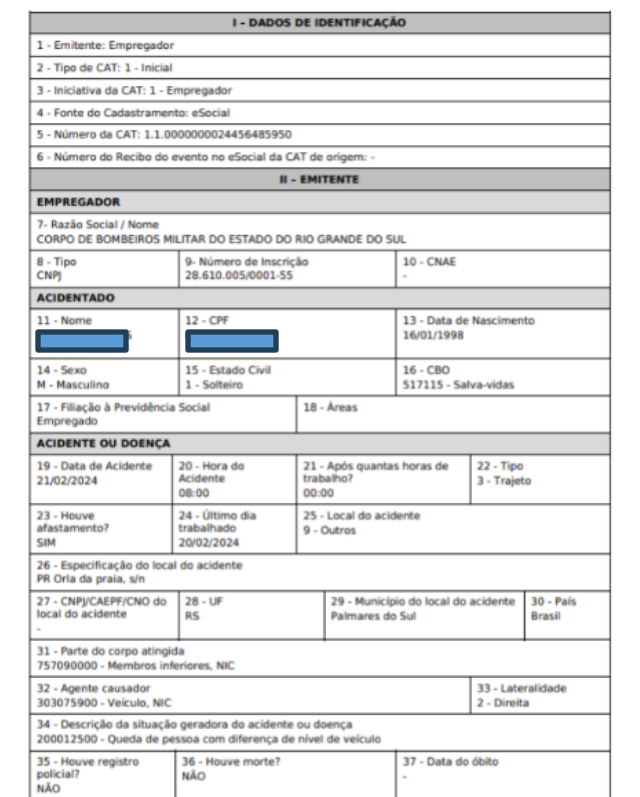

#### 38 - Observações

Guarda Vidas Civil Temporario Vicente Nicolas Pinheiro Souto CPF 04298502040, sofreu um acidente de moto na beira mar, no momento que se deslocava da sua residencia, situada na Avenida Principal Osvaldo Passinhos n 724, Granja Getulio Vargas, em Palmares do Sul para assumir o posto da guarita n 223. Na queda, o Guarda-vidas foi arremessado cerca de 20 metros para frente, sofreu contusao na perna direita (MID) e quadril, lado direito.

39 - Data do Recebimento 23/02/2024 09:11:04

#### III - INFORMAÇÕES DO ATESTADO MÉDICO

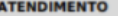

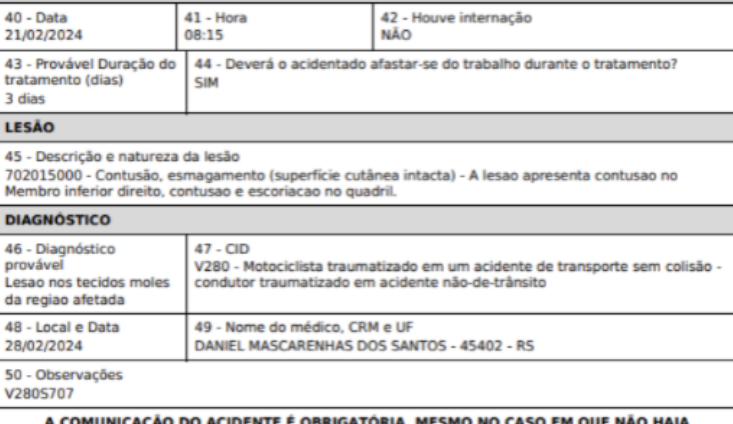

**AFASTAMENTO DO TRABALHO.** FORMULÁRIO ASSINADO ELETRONICAMENTE - DISPENSA ASSINATURA E CARIMBO.

#### **CAT – Registro de Reabertura na Ferramenta eSocial Techne**

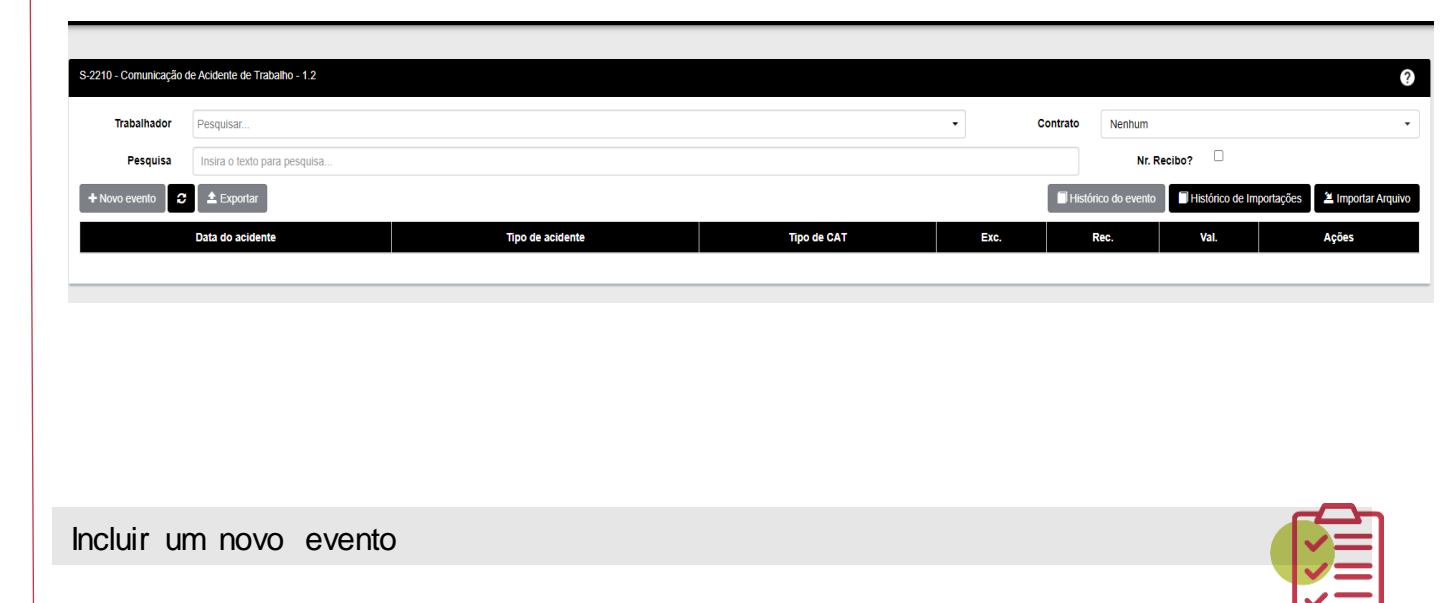

#### CAT-Registro de Reabertura na Ferramenta eSocial Techne

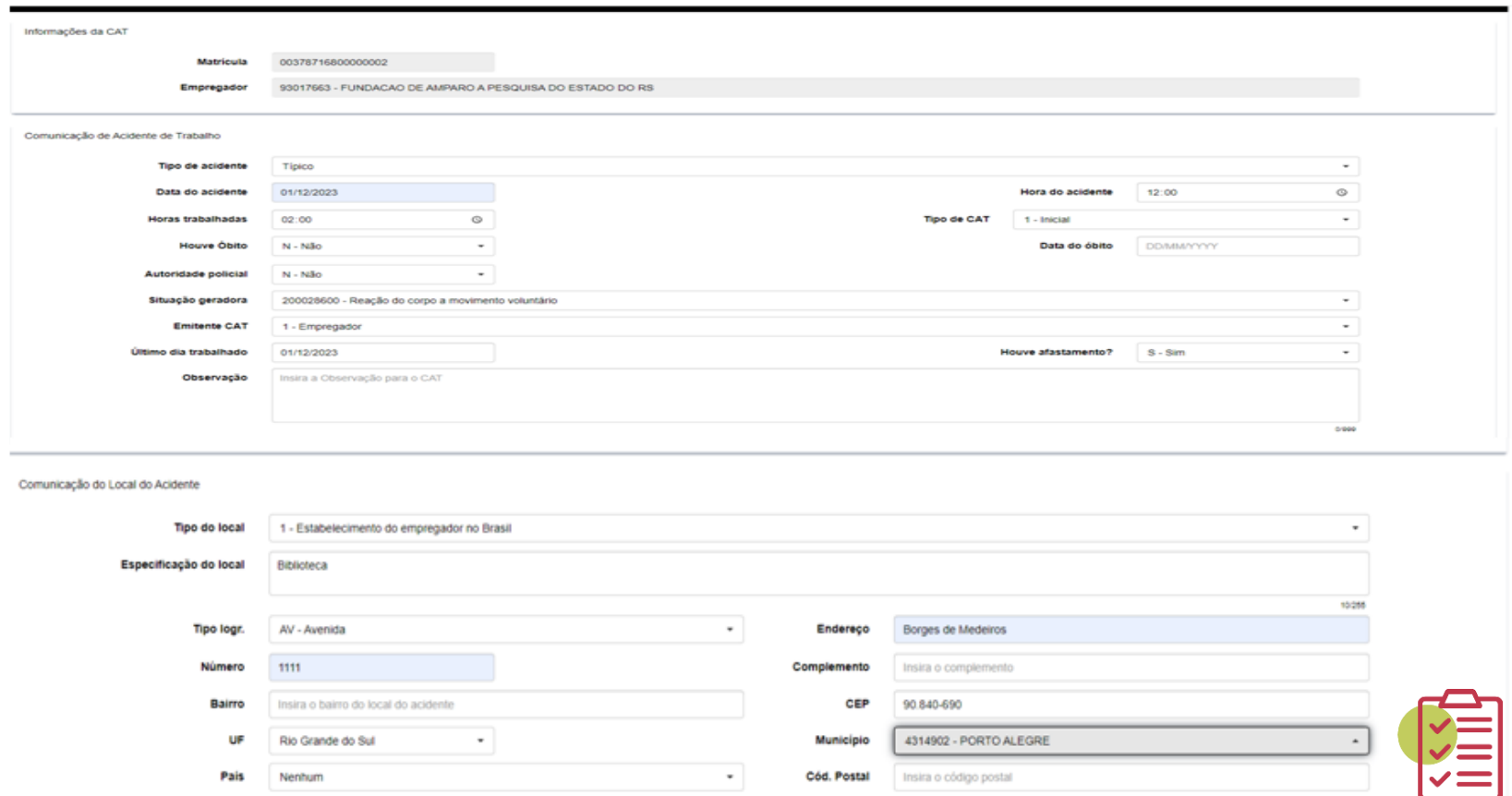

#### CAT-Registro de Reabertura na Ferramenta eSocial Techne

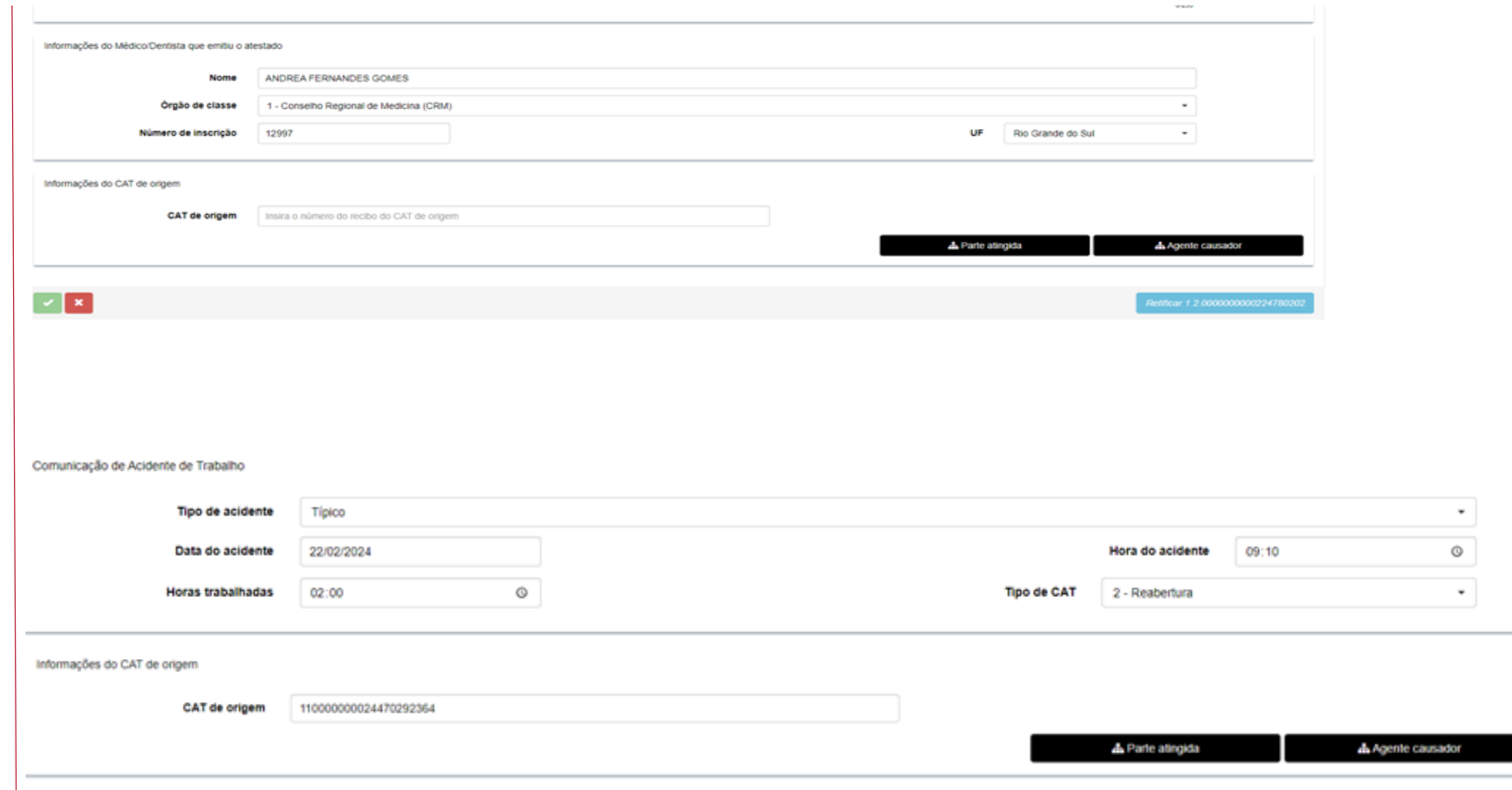

# **Obrigado**

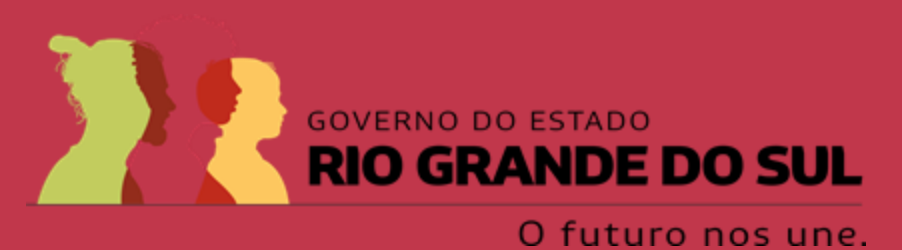

6 /SPGG.RS  $\bullet$ @spgg\_rs  $\bullet$ @SPGG\_RS  $\boldsymbol{\Theta}$ /@spgg\_rs